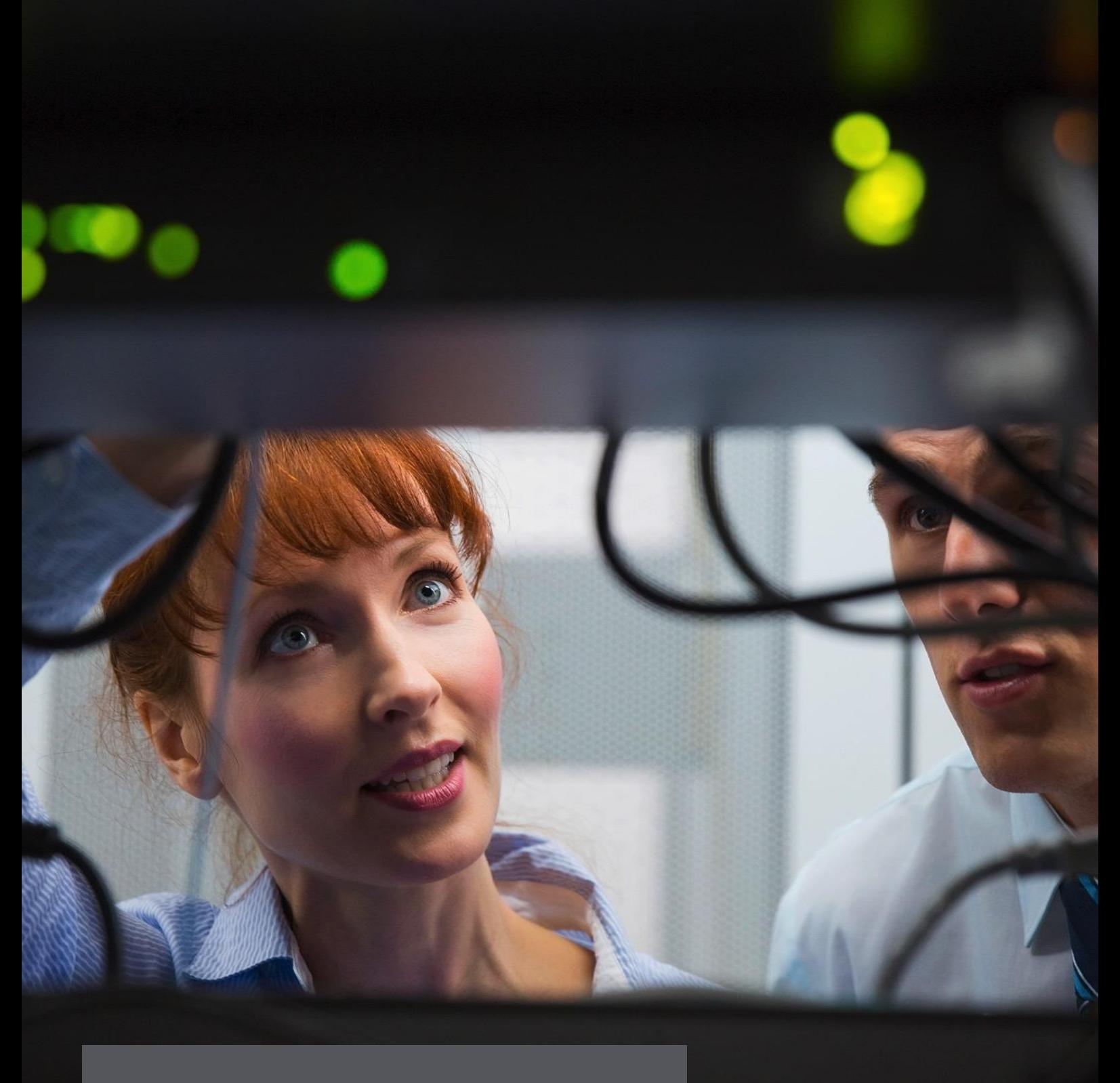

# **TECHNISCHES DATENBLATT**

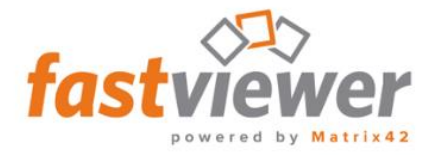

# **Mindestanforderungen zum Ausführen der FastViewer Moderator und Teilnehmer-Module**

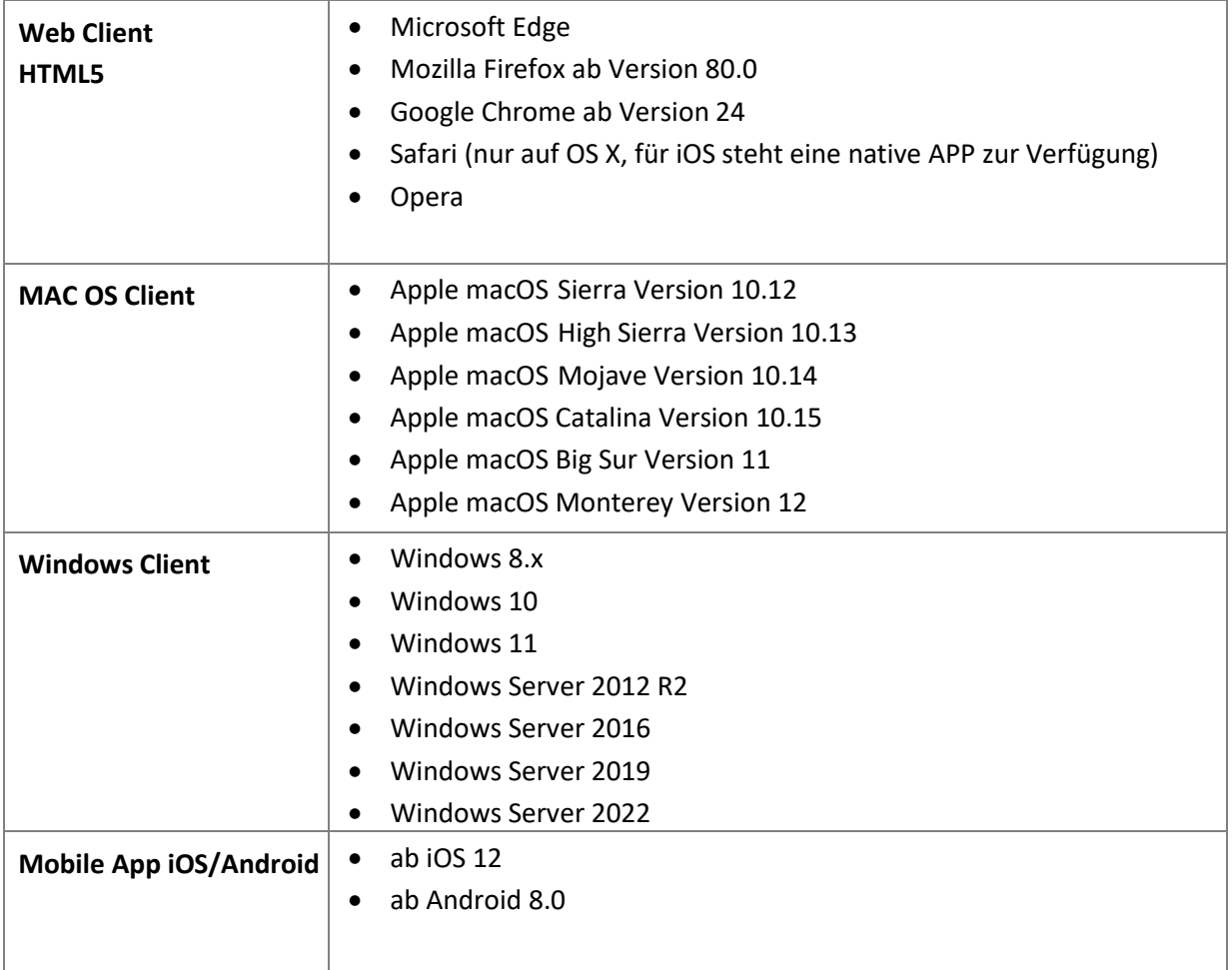

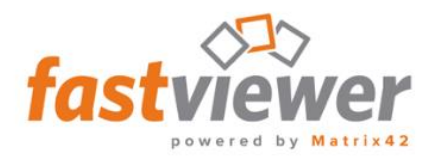

# **Bandbreitenanforderungen von FastViewer**

Eine FastViewer-Sitzung mit Desktopsharing benötigt ca. 15 kbit/s pro Benutzer. Die Videofunktion erfordert zusätzlich durchschnittlich 400 und 1500 kbit/s pro Benutzer (je nach Videoqualität). Die Audio-Chat-Funktion von FastViewer benötigt im Durchschnitt 20 kbit/s.

Je nach Konstellation und verwendeter Funktionen, können die oben genannten Angaben variieren.

# **Anforderungen der Videofunktion**

Port TCP 5000/HTTPS 443 (chunked): Einer dieser Ports muss geöffnet sein, wenn eine Verwendung der Videofunktion (Übertragung/Empfang des Video-Bildes) erfolgen soll.

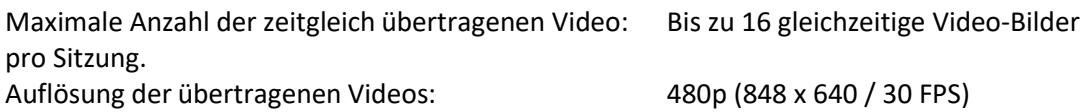

# **Unterstützte Sprachen**

Durch Unicode-Unterstützung sind alle Sprachen möglich. Das Moderator- und Teilnehmermodul verwenden eine automatische Spracherkennung. Diese richtet sich nach der Sprache des Betriebssystems.

Bereits verfügbare Sprachen:

DE, EN, IT, FR, SP, PL, PT, NL, RU, TR, JP, GR, CN, RO, BR, CZ, SE, SK, KA

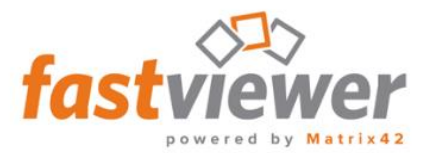

# **Voraussetzungen für den Einsatz der FastViewer Serverlösung**

**Mindestanforderungen für die Installation des FastViewer WebConference Servers für bis zu 100 gleichzeitige Benutzer:**

## ▪ **Hardwareanforderungen**

- Xeon-Prozessor mit mindestens 2,5 GHz Taktfrequenz und 4 Cores
- mindestens 8 GB RAM
- mindestens 30 GB freier Festplattenspeicher
- GBit Netzwerkkarte

## ▪ **Betriebssysteme**

- Windows Server 2012 R2
- Windows Server 2016
- Windows Server 2019
- Windows Server 2022

#### ▪ **.NET Framework**

• .NET Framework 4.7.2

## **Datenbanken**

ab Microsoft SQL Server 2012 einschließlich der Express Versionen

## ▪ **Unterstützte Virtualisierungsplattformen**

- Microsoft Hyper-V
- VMware
- Citrix

## ▪ **Bandbreitenanforderungen**

Diese Anforderung hängt stark von den verwendeten Funktionen ab. Diese sind im Durchschnitt - pro Teilnehmer wie folgt:

**Desktop-Sharing:** 15 kbit/s **Videoübertragung:** JenachEinstellungenderBildqualitätzwischen 400 und 1500 kbit/s pro übertragenem Video. **VoIP:** 20 kbit/s.

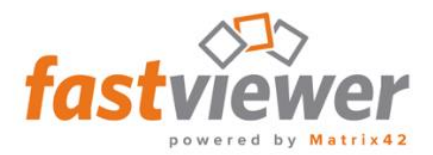

# ▪ **IP-/DNS-Konfigurationen**

Der Server benötigt eine IP-Adresse oder alternativ einen DNS-Namen, der auf die entsprechende IP-Adresse zeigt.

**HINWEIS:** Bei der Konfiguration des WebConference Servers sollte anstatt der IP-Adresse immer bevorzugt der vollständig qualifizierte Domänenname (FQDN) verwendet werden. Wird beispielsweise die IP-Adresse verwendet, kommt es bei einer Änderung der IP-Adresse dazu, dass bereits existierende Konferenzen nicht auf die neue IP-Adresse aktualisiert werden und diese Webkonferenzen nicht mehr gestartet werden können.

## ▪ **Portfreigaben**

Die folgenden Ports müssen in einer Firewall geöffnet sein, um die Erreichbarkeit des WebConference Servers per LAN und Internet zu gewährleisten:

- TCP-Port: 5000 (Optimal für Performance)
- HTTPS-Port: 443 (Mindestanforderung)
- HTTP-Port: 80 (Optional)

#### **HINWEIS**:

Sofern sich Moderator- und Teilnehmermodul im gleichen Netzwerk befinden, kann die Verbindung direkt über den TCP-Port 5005 aufgebaut werden. Hierzu muss die entsprechende Funktion im FastViewer Kundenportal aktiviert sein.

## ▪ **Anzahl paralleler Nutzer pro Server**

Bitte beachten Sie, dass eine genaue Aussage bezüglich der maximalen Anzahl gleichzeitiger Benutzer nicht getroffen werden kann, da diese Zahl stark abhängig vom Einsatz der oben beschrieben Funktionen ist. Wird z.B. durch Excel Listen geblättert, oder sind häufige Bildschirmwechsel vorhanden, so erhöht sich dieser Wert entsprechend.

Ein weiterer Aspekt der beachtet werden muss, ist die Anbindung des FastViewer Webclient Servers. Bei Teilnahme an einer Sitzung per WebClient, werden die Daten durch den IIS (Internet Information Server) von Microsoft zur Verfügung gestellt.

Generell empfehlen wir diesen Dienst auf einem separaten Server zu betreiben, damit die Leistung des FastViewer Servers nicht beeinträchtigt wird.

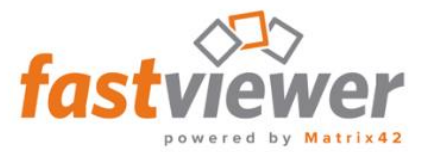

# **Mindestanforderungen für die Installation des FastViewer WebClient Servers:**

# ▪ **Betriebssysteme**

- Windows Server 2012 R2
- Windows Server 2016
- Windows Server 2019
- Windows Server 2022

## ▪ **.NET Framework**

• .NET Framework 3.5.1 SP1

#### ▪ **Server-Rollen**

• IIS (Internet Information Services) inkl. ASP.net

# ▪ **Unterstützte Webbrowser**

Alle Webbrowser mit JavaScript-Unterstützung, z. B.

- Microsoft Edge
- Mozilla Firefox ab Version 80.0
- Google Chrome ab Version 24
- Safari (nur auf OS X, für iOS steht eine native APP zur Verfügung)
- Opera

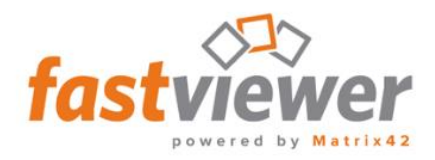

# **Funktionsübersicht Clients**

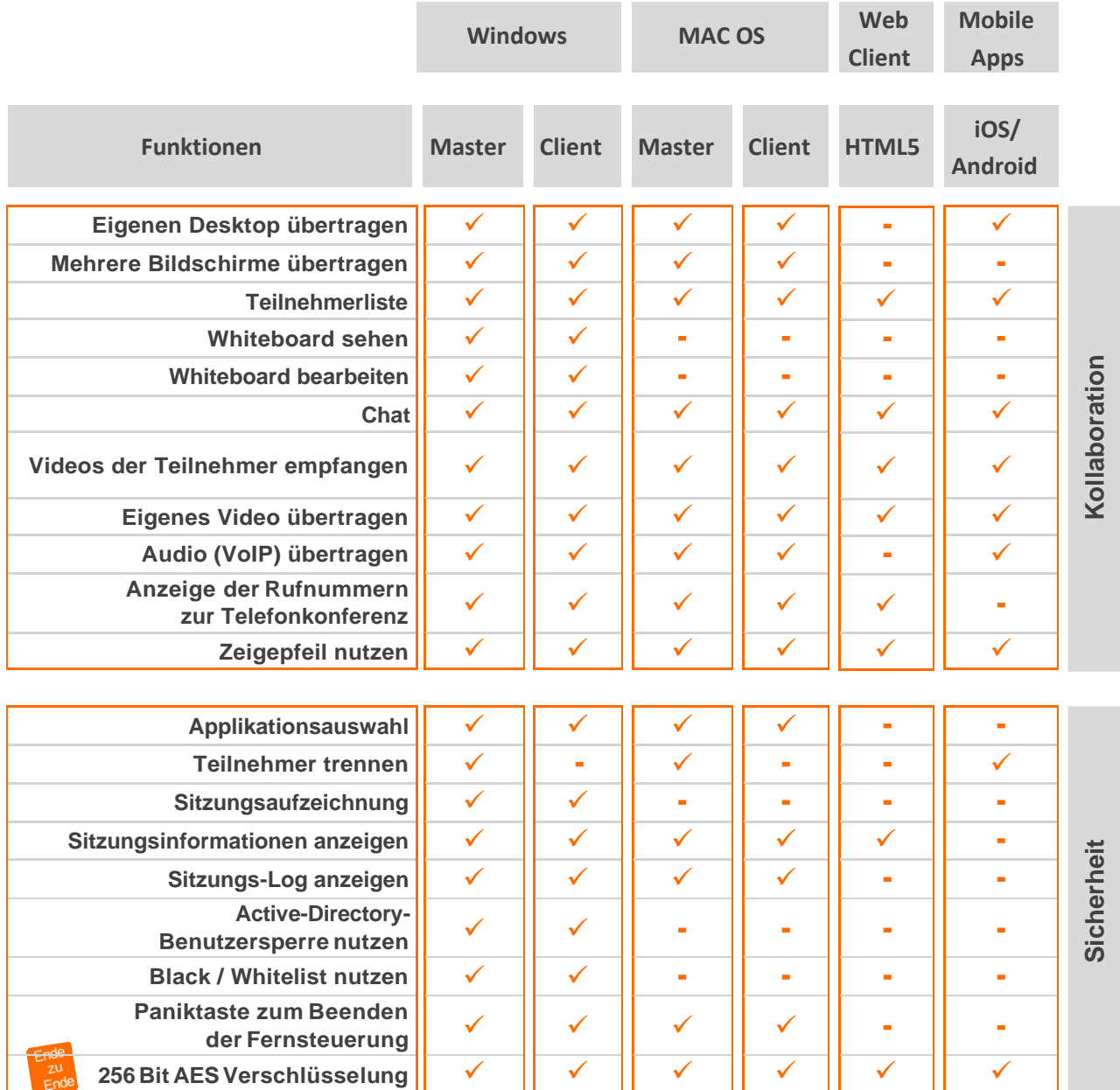

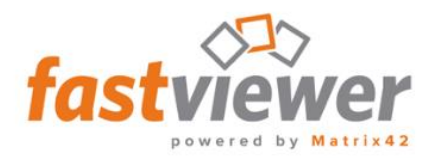

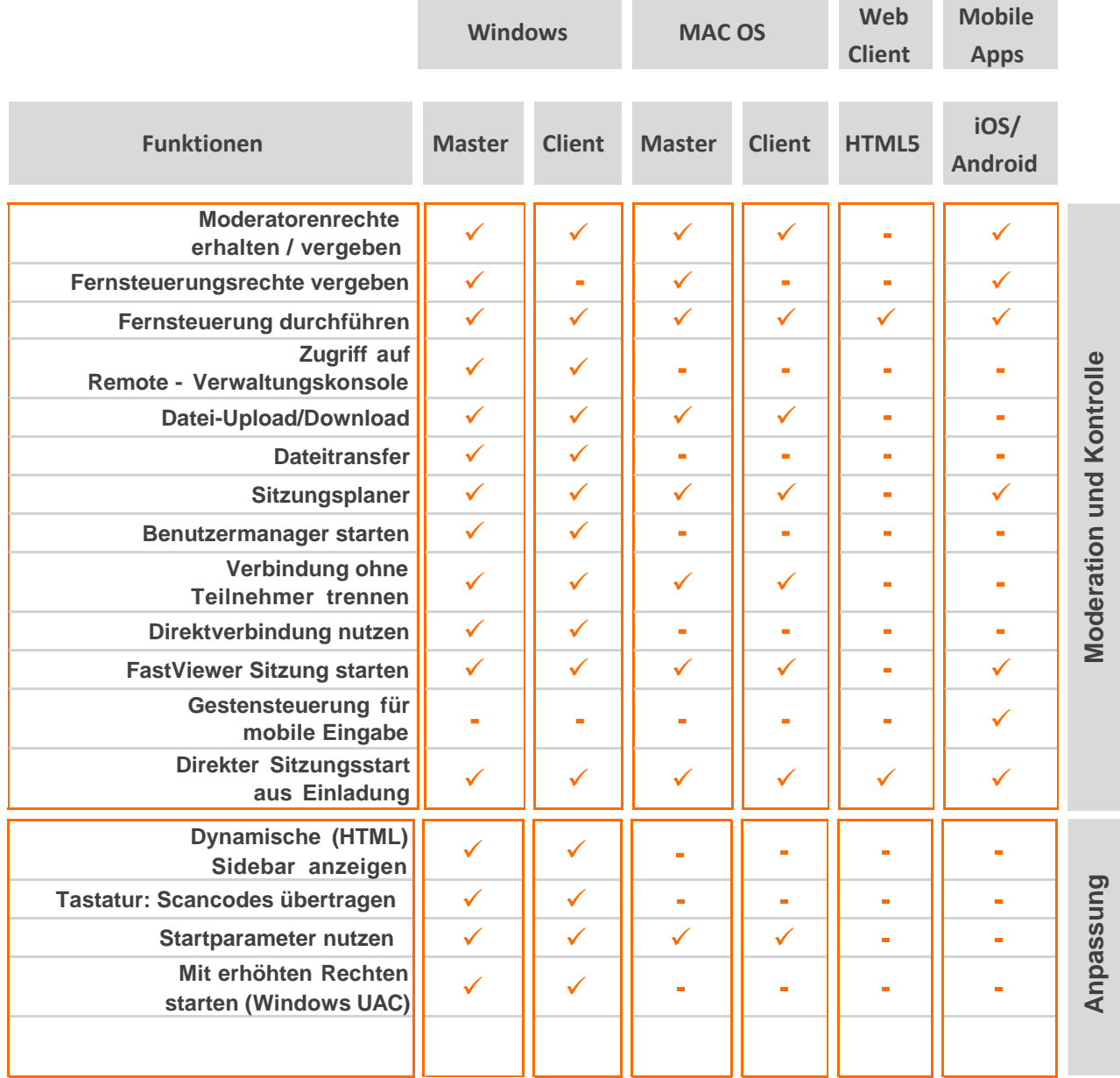